# **Holger Gubbels**

# $SAP^{\circ}$  ERP  $-$ Praxishandbuch Projektmanagement

SAP<sup>®</sup> ERP als Werkzeug für professionelles Projektmanagement - aktualisiert auf ECC 6.0

3. Auflage

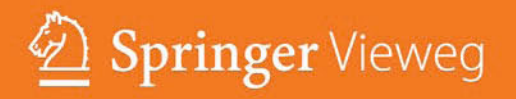

SAP® ERP – Praxishandbuch Projektmanagement

Holger Gubbels

# SAP® ERP – Praxishandbuch Projektmanagement

SAP® ERP als Werkzeug für professionelles Projektmanagement – aktualisiert auf ECC 6.0

3. Auflage

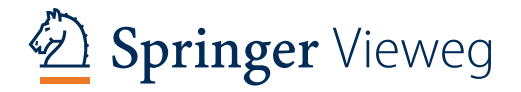

Holger Gubbels Stuttgart Deutschland

In dieser Publikation wird auf Produkte der SAP AG Bezug genommen.

SAP, R/3, SAP NetWeaver, Duet, PartnerEdge, ByDesign, SAP BusinessObjects Explorer, Stream-Work und weitere im Text erwähnte SAP-Produkte und Dienstleistungen sowie die entsprechenden Logos sind Marken oder eingetragene Marken der SAP AG in Deutschland und anderen Ländern.

Business Objects und das Business-Objects-Logo, BusinessObjects, Crystal Reports, Crystal Decisions, Web Intelligence, Xcelsius und andere im Text erwähnte Business-Objects-Produkte und Dienstleistungen sowie die entsprechenden Logos sind Marken oder eingetragene Marken der Business Objects Software Ltd. Business Objects ist ein Unternehmen der SAP AG.

Sybase und Adaptive Server, iAnywhere, Sybase 365, SQL Anywhere und weitere im Text erwähnte Sybase-Produkte und -Dienstleistungen sowie die entsprechenden Logos sind Marken oder eingetragene Marken der Sybase Inc. Sybase ist ein Unternehmen der SAP AG.

Alle anderen Namen von Produkten und Dienstleistungen sind Marken der jeweiligen Firmen. Die Angaben im Text sind unverbindlich und dienen lediglich zu Informationszwecken. Produkte können länderspezifische Unterschiede aufweisen.

Der SAP-Konzern übernimmt keinerlei Haftung oder Garantie für Fehler oder Unvollständigkeiten in dieser Publikation. Der SAP-Konzern steht lediglich für Produkte und Dienstleistungen nach der Maßgabe ein, die in der Vereinbarung über die jeweiligen Produkte und Dienstleistungen ausdrücklich geregelt ist. Aus den in dieser Publikation enthaltenen Informationen ergibt sich keine weiterführende Haftung.

ISBN 978-3-8348-1681-8 ISBN 978-3-8348-2160-7 (eBook) DOI 10.1007/978-3-8348-2160-7

Die Deutsche Nationalbibliothek verzeichnet diese Publikation in der Deutschen Nationalbibliografie; detaillierte bibliografische Daten sind im Internet über http://dnb.d-nb.de abrufbar.

#### Springer Vieweg

© Springer Fachmedien Wiesbaden 2006, 2009, 2013

Das Werk einschließlich aller seiner Teile ist urheberrechtlich geschützt. Jede Verwertung, die nicht ausdrücklich vom Urheberrechtsgesetz zugelassen ist, bedarf der vorherigen Zustimmung des Verlags. Das gilt insbesondere für Vervielfältigungen, Bearbeitungen, Übersetzungen, Mikroverfilmungen und die Einspeicherung und Verarbeitung in elektronischen Systemen.

Die Wiedergabe von Gebrauchsnamen, Handelsnamen, Warenbezeichnungen usw. in diesem Werk berechtigt auch ohne besondere Kennzeichnung nicht zu der Annahme, dass solche Namen im Sinne der Warenzeichen- und Markenschutz-Gesetzgebung als frei zu betrachten wären und daher von jedermann benutzt werden dürften.

Gedruckt auf säurefreiem und chlorfrei gebleichtem Papier

Springer Vieweg ist eine Marke von Springer DE. Springer DE ist Teil der Fachverlagsgruppe Springer Science+Business Media <www.springer-vieweg.de>

# **Vorwort**

#### Liebe Leserin, lieber Leser,

SAP ERP ist das wichtigste ERP-System in Europa und ist in allen namhaften Großfirmen vertreten – mittlerweile in der Komponentenversion ECC 6.0. Neben den Kernmodulen Finanzbuchhaltung, Controllings Produktion und Logistik sowie immer häufiger auch der Personalwirtschaft wird auch das Projektsystem vermehrt genutzt. Einerseits stellt es eine gute Alternative dar, Aufträge in Teilaufträge zu splitten und beispielsweise an mehrere Firmen zu verteilen. Aber auch "echtes" Projektmanagement wird immer häufiger mit SAP PS abgebildet. Dieses Buch zeigt das Modul PS genau in einem solchen Zusammenhang.

Oberstes Ziel dieses Buches ist Nachvollziehbarkeit – auch in der vorliegenden dritten Auflage. In dieser Auflage kommt in Kap. 8 ergänzend der externe Zugriff auf das SAP PS hinzu. Zwar bietet SAP PS die Funktionalität, die man für die Projektplanung und -steuerung benötigt – trotzdem wünscht man sich häufig einen benutzerfreundlicheren Weg als die SAP GUI-Oberflächen. Die in diesem Kapitel beschriebenen Werkzeuge geben Ihnen die Möglichkeit, eigene, externe Oberflächen anzubieten, die sich besser oder zumindest schöner bedienen lassen.

Ich hoffe sehr, dass Sie, liebe Leserin und lieber Leser, dadurch den praktischen Nutzen des Werkzeugs besser erleben können. Über Lob und Kritik freue ich mich sehr. Zögern Sie bitte nicht, mir Feedback zu senden an: buch@h-gubbels.de.

An dieser Stelle möchte ich den Menschen danken, die mich beim Schreiben dieses Buches sehr unterstützt haben. Ganz oben auf der Liste meinem guten Freund Patrick Theobald, der mich nicht nur durch seine konstruktive Kritik sehr unterstützt hat. Und natürlich meinem Geschäftspartner Andreas Moosbrugger, der mich nicht zuletzt dadurch unterstützt hat, dass ich Teile dieser Arbeit zu Lasten anderer Aufgaben in unserer Firma durchführen konnte.

# Vielen Dank!

Nun wünsche ich Ihnen liebe Leserin, lieber Leser eine spannende und informative Lektüre.

Juni 2013

Stuttgart and the studies of the studies of the studies of the Holger Gubbels and the Holger Gubbels

# **Inhaltsverzeichnis**

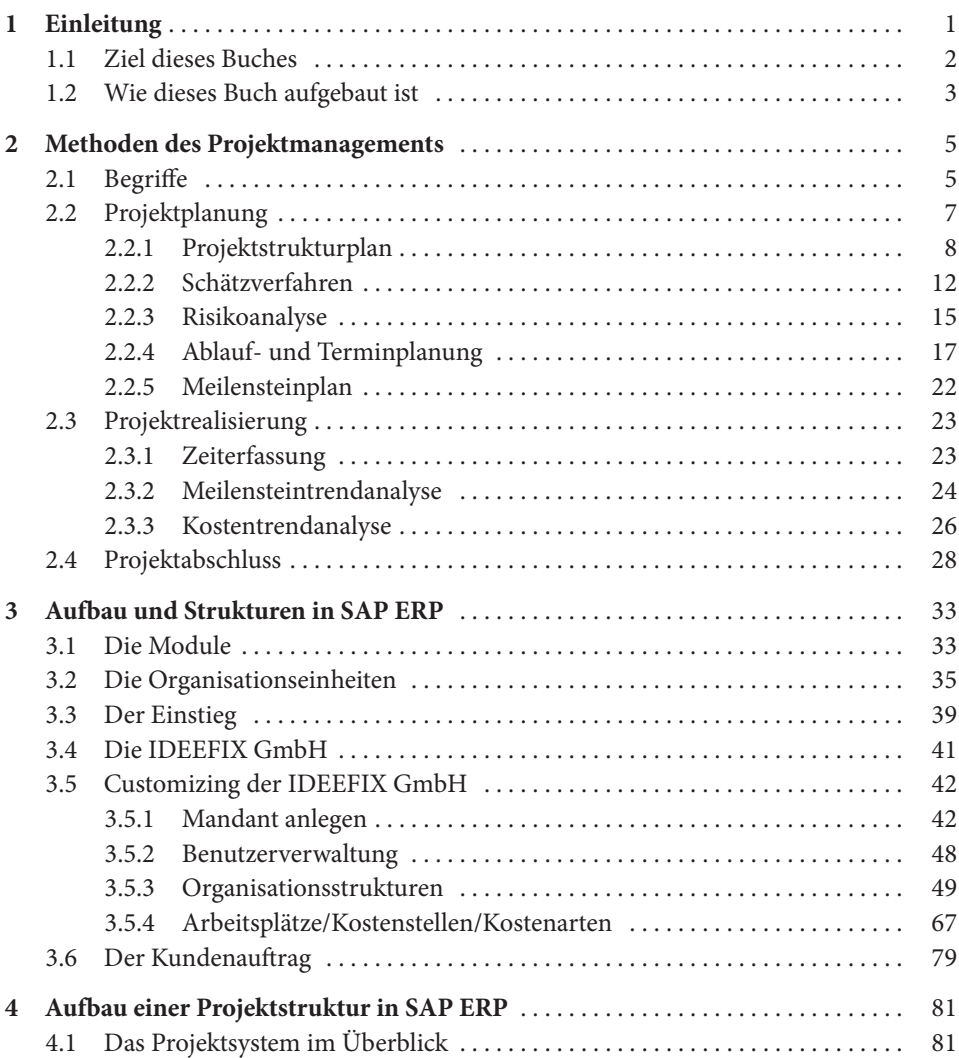

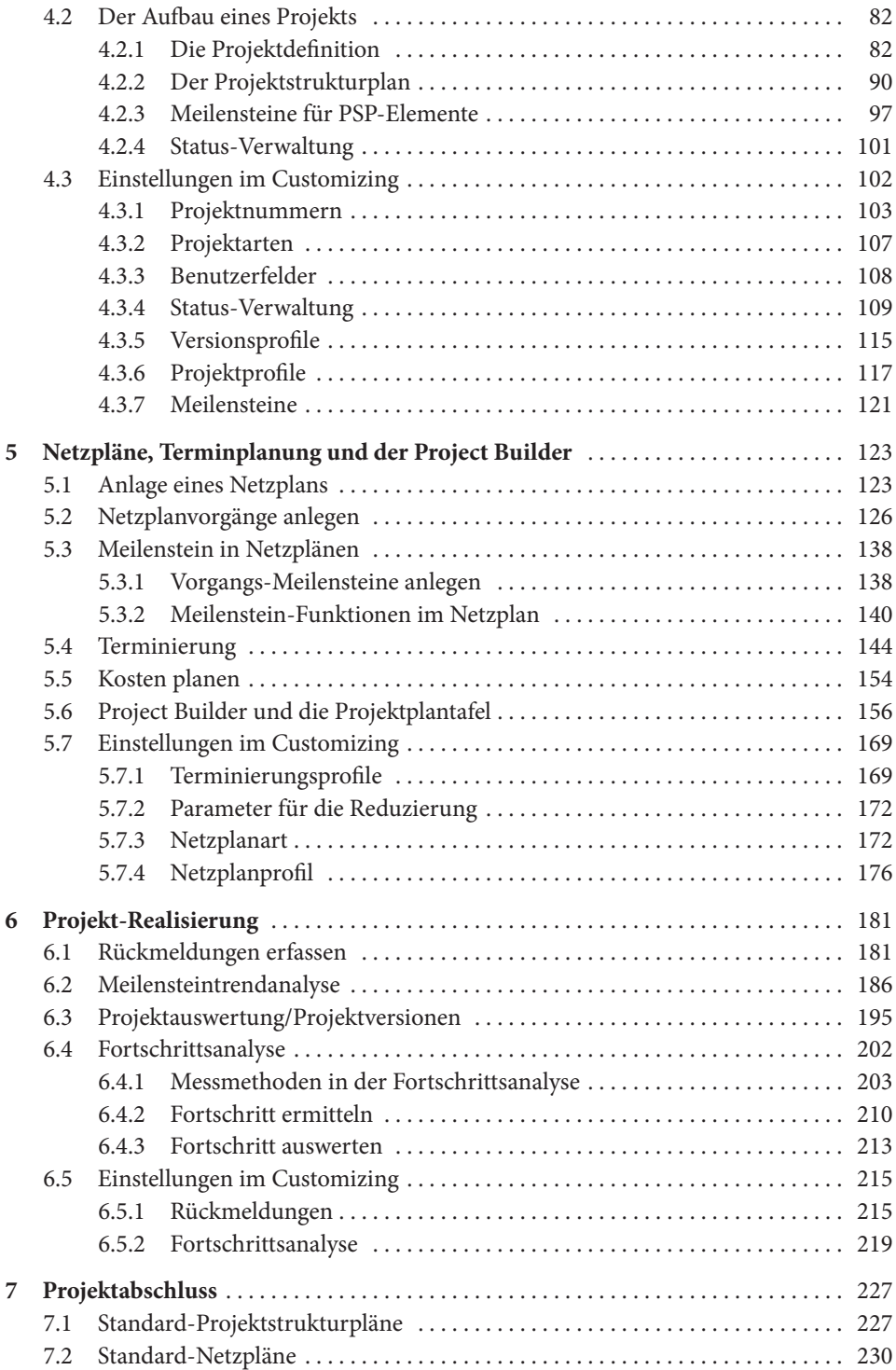

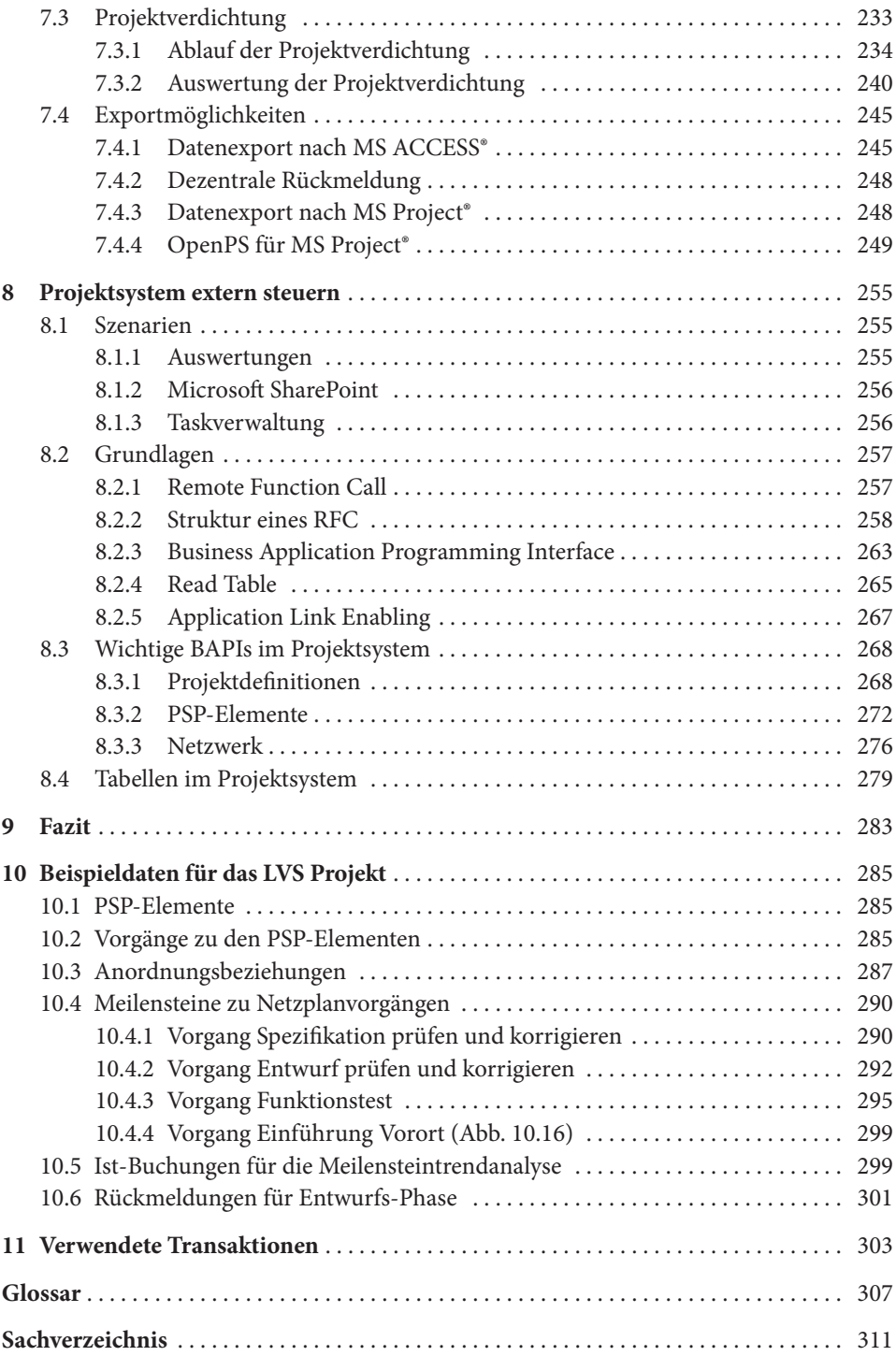

# **Einleitung**

Projekte sind in der heutigen Geschäftswelt nicht mehr wegzudenken. Gerade in der Softwareentwicklung, bei der ein Produkt nie einem anderen gleicht, bei der die Rahmenbedingungen unterschiedlicher nicht sein können und es daher schwierig ist, eine Entwicklung ähnlich einer vorherigen durchzuführen, ist eine andere Organisation als die des *Projekts* nicht denkbar.

Anders als bei einer Serienfertigung oder Inselproduktion, bei denen ein Controlling größtenteils automatisiert erfolgen kann, stellen Projekte das Projektmanagement vor Herausforderungen. Eben weil kein Auftrag wie der andere ist, kann nur grob geschätzt werden, wie viel Zeit benötigt wird, welche Ressourcen zu welchem Zeitpunkt verfügbar sein müssen und welche Kosten zu erwarten sind. Trotzdem wird vom Projektleiter grundsätzlich erwartet, dass sein Projekt innerhalb der geplanten Dauer, den geplanten Kosten und natürlich der geplanten Qualität fertiggestellt wird – eine ständige Gratwanderung zwischen Kunde, Geschäftsleitung und Projektteam.

*SAP ERP Praxishandbuch Projektmanagement* – ich wurde gefragt, ob ich ein Buch über Projektmanagement schreibe. Das möchte ich so beantworten: Projektmanagement bedeutet je nach Sprachgebrauch mehrere Projekte zu verwalten oder selbst zu leiten. Projekte gut zu leiten bedeutet, dass man Projektteams einschätzen kann; manchmal unter erschwerten Bedingungen, weil das Team beispielsweise ständig wechselt. Es bedeutet weiter, dass man ein gutes Gespür für Menschen hat, nicht nur für die Personen, die direkt am Projekt beteiligt sind. Wichtig ist ein gutes Verhältnis zum Auftraggeber. Nur wenn zwischen Projektleiter und Auftraggeber die Atmosphäre stimmt, ist konstruktive Arbeit überhaupt möglich. Häufig steht der Auftraggeber selbst unter Druck und versucht diesen abzugeben. Aufgabe des Projektleiters ist Gegenzusteuern – immer so, dass die Atmosphäre nicht beeinträchtigt wird. Er muss von seinem Projektteam als Führungsperson akzeptiert werden. Das funktioniert nur mit Kompetenz und sozialem Gespür. Das heißt unter anderem, durchgreifen zu können, hinter seinen Aussagen zu stehen und seinem Projektteam nach Außen den Rücken zu decken. Diesen Absatz kann man problemlos über die **1**

nächsten beiden Seiten weiterführen. Aber über diese Seite des Projektmanagements wollte ich kein Buch schreiben – weil man darüber nicht einfach ein Buch schreiben kann.

Den anderen wichtigen Teil im Projektmanagement bildet der Part, den ich *formales* Projektmanagement nenne. Anhand von methodischen Schätzverfahren mittels Kennzahlen, die kontinuierlich verbessert werden, können Projekte verlässlicher geplant werden. Festgelegte Prozesse zur kontinuierlichen Eingabe von Ist-Daten erleichtern zusammen mit den Planungsdaten eine realistische Einschätzung des Projekt-Status. Zusammen mit diesen Daten wird die Planung weitergeführt für die Restlaufzeit. Schlussendlich hat man wiederum genügend Erfahrungsmaterial in Form von Kennzahlen an der Hand, die für zukünftige Projekte hilfreich sind. Alle im Projektteam – in den meisten Fällen das ganze Unternehmen – müssen die Prozesse, die Notwendigkeit der Maßnahmen verstehen und deren Umsetzung täglich leben. Nur dann ist ein Projekt steuerbar. Täglich notwendige Aufgaben wie die kontinuierliche Rückmeldung der Arbeitszeit müssen möglichst einfach durchführbar sein, da sonst schnell die Akzeptanz schwindet und damit das Gebäude der Projektsteuerung sofort ins Wanken gerät. *SAP ERP Praxishandbuch Projektmanagement* stellt ein Werkzeug für das formale Projektmanagement vor: das Projektsystem in SAP ERP. Es beschreibt beispielhaft, wie damit gearbeitet wird. Das Projektsystem unterstützt das Projektmanagement in Aufgaben der Planung, der Steuerung und der Gewinnung von Kennzahlen zum Projektabschluss.

# **1.1 Ziel dieses Buches**

Viele Bücher über SAP ERP sind Fachbücher, die zeigen, welche Möglichkeiten SAP ERP in dem einen oder anderen Gebiet bietet. Ich empfand es immer als unbefriedigend, dass die Beispiele zwar einfach waren, aber nur theoretisch nachvollziehbar. Ich konnte nie ein System starten und mitmachen. Ich sehe ein, dass das in den meisten Fällen aufgrund der Komplexität des Themas die Bücher gesprengt hätte.

Oft sieht man, dass in Beispielen mit Daten gearbeitet wird, die scheinbar aus dem von SAP bekannten Schulungssystem IDES stammen, die aber dann doch nicht wie im Beispiel verwendet werden können – weil beispielsweise das Konto im Kontenplan der IDES AG doch keine laufenden Buchungen zulässt.

Lassen Sie uns daher in diesem Buch gemeinsam einen anderen Weg verfolgen: Wenn Sie wissen möchten, was das Projektsystem bietet, lesen Sie dieses Buch einfach durch – überspringen Sie die speziellen Benutzereinstellungen, die in SAP ERP für die Beispiele hinterlegt werden müssen. Wenn Sie ein System zur Verfügung haben, mit dem Sie arbeiten können und das Beispiel mitverfolgen möchten, dann lassen Sie uns Ihr und mein System gemeinsam so einstellen, dass wir immer von denselben Daten reden können. Sprechen Sie ggf. mit Ihrer Systemverwaltung, damit Sie genügend Rechte in einem Testsystem haben. Auf diese Weise können Sie nichts kaputt machen, ziehen aber aus diesem Buch den größtmöglichen Nutzen. Sie werden das System durch nichts besser kennen lernen als durch die aktive Beschäftigung mit den angebotenen Funktionen.

## **1.2 Wie dieses Buch aufgebaut ist**

In Kap. 2 wird das Thema Projektmanagement eingeführt. Wir beleuchten gängige Verfahren für die Schätzung von Projekten sowie Methoden zur Projektüberwachung. Auch wenn Sie bereits viel Erfahrung in Projekten gesammelt haben, sollten Sie das Kapitel lesen, damit wir eine gemeinsame sprachliche Basis haben. In Kap. 3 schauen wir uns die Organisation in SAP ERP an. Hier werden Fragen geklärt wie *Was ist ein Kostenrechnungskreis*, *Was sind Arbeitsplätze* usw. Gleich anschließend wird die Beispielfirma vorgestellt, die und im Verlauf dieses Buches begleiten wird. Wir schauen uns an, in welchem Gebiet diese tätig ist und wie sie aufgebaut ist. Für diese Firma werden wir einen neuen Mandanten in SAP ERP aufbauen, um die vorgestellten Organisationsstrukturen sofort in die Praxis umgesetzt zu sehen. In Kap. 4 und 5 beschäftigen wir uns mit der Planung eines Projekts. Kapitel 4 geht zunächst auf den strukturellen Aufbau ein, Kap. 5 auf den geplanten Ablauf. Anhand eines Beispielprojekts werden wir das Projekt aufplanen. Die Kapitel sind jeweils zweigeteilt. Im ersten Teil werden die Anwendungen erläutert, im zweiten Teil die dafür notwendigen Einstellungen beschrieben. Dieses Henne-Ei-Problem ließ sich nicht auflösen. Entweder sind die Einstellungen unklar, da man noch nicht weiß, welche Auswirkungen sie haben, oder die Beispiele können im eigenen System nicht sofort nachvollzogen werden, da die Einstellungen noch nicht vorgenommen wurden. Ich habe mich für die zweite Möglichkeit entschieden.

Kapitel 6 ist entsprechend zweigeteilt aufgebaut. Es beschreibt die Realisierung eines Projekts und die Möglichkeiten, die Daten in SAP ERP zu überwachen. Wir werden einige Daten für das Beispielprojekt erfassen und die Auswirkungen in den Analysen nachvollziehen. Kap. 7 stellt Anwendungen zur Abschlussanalyse des Projekts vor. Hier wird gezeigt, wie Auswertungen über Projektgrenzen hinweg durchgeführt werden können und wie Standard-Vorlagen eine Vergleichbarkeit ermöglichen.

Die meisten Daten für das Beispiel würden den laufenden Text unnötig aufblähen. Insbesondere, wenn Sie das Beispiel nicht praktisch verfolgen wollen, sind die Beispieldaten im Textverlauf lästig. An den jeweiligen Stellen schauen wir uns daher immer nur ein paar Daten exemplarisch an. Weitere Ist-Daten sind in den Anhang ausgelagert.

# **Methoden des Projektmanagements**

**2**

In diesem Kapitel sehen wir uns angewandte Methoden des Projektmanagements an. Die einzelnen Themen bilden die Grundlage für die Funktionen des Projektsystems in SAP ERP.

Zunächst werden Begriffe betrachtet, wie sie im Projektmanagement verwendet werden. Anschließend durchlaufen wir die Phasen Planung, Realisierung und Abschluss eines Projekts, um die Methoden den einzelnen Phasen zuzuordnen.

Wenn Sie bereits Erfahrungen im Projektgeschäft haben und sich in den Methoden des Projektmanagements auskennen, können Sie dieses Kapitel überspringen und mit Kap. 3 beginnen.

# **2.1 Begriffe**

Der Begriff Projekt selbst stammt vom lateinischen Wort *proicere*=*werfen* ab. Substantiviert (Partizip Perfekt) bedeutet das Wort *proiectum* etwa *das nach vorn Geworfene*. Etwas nach vorne werfen lässt sich in diesem Zusammenhang am ehesten durch Planung übersetzen oder durch den Zeitpunkt, an dem ein Entwurf von etwas existiert, das geschaffen werden soll. Ein Projekt wird heute allgemein eingegrenzt durch die Einmaligkeit der Bedingungen und die Einmaligkeit des Projektziels, durch die Planung und Bindung von Kosten und Ressourcen sowie durch den Aufbau einer Projektorganisation. Aufgaben der Planung, der Steuerung und des Abschlusses übernimmt das Projektmanagement.

In der deutschen Industrie-Norm DIN 69901 ist ein Projekt definiert als ein Vorhaben, das im Wesentlichen gekennzeichnet ist durch

- • die Einmaligkeit der Bedingungen
- • eine projektbezogene Zielvorgabe
- • eine zeitliche, finanzielle und personelle Begrenzung

H. Gubbels, *SAP® ERP – Praxishandbuch Projektmanagement,*  DOI 10.1007/978-3-8348-2160-7\_2, © Springer Fachmedien Wiesbaden 2013

- • Abgrenzung gegenüber anderen Projekten
- • eine projektspezifische Organisation

Es gibt noch viele weitere Definitionen, die den Begriff des Projekts mehr oder weniger stark eingrenzen, beispielsweise durch zusätzliche Eigenschaften wie

- • Außergewöhnlichkeit
- • wenig Know-How vorhanden

Diese letzten Eigenschaften sind meines Erachtens zu eng gefasst und würden zu viele Klassen von Projekten ausschließen. Letztlich gibt es bei Definitionen kein Richtig oder Falsch.

Nach DIN 69901 versteht man unter dem Begriff *Projektmanagement*:

Projektmanagement ist die Gesamtheit von Führungsaufgaben, -organisation, -techniken und –mitteln für die Abwicklung eines Projekts.

Vor Projektbeginn ist das Projektmanagement für die Planung des Projekts zuständig. Nach Projektbeginn, in der so genannten *Realisierungsphase*, hat das Projektmanagement Steuerungsfunktion. Periodisch wird geprüft, ob und wie das Projektziel zu halten ist und welche Maßnahmen gegebenenfalls getroffen werden müssen, um das Ziel zu erreichen. Nach Abschluss des Projekts, üblicherweise mit der *Abnahme*, wird das Projekt rückblickend bewertet. Dies dient dazu, um Wirtschaftlichkeitsanalysen durchzuführen und vor allem zur Sammlung von Erfahrungsdaten, um zukünftige Projekte verlässlicher zu planen. Insbesondere der letzte Punkt wird bei den meisten Projekten vernachlässigt.

Die Titel Projektleiter und Projektmanager sind im Deutschen irreführend und werden selten scharf getrennt. Das liegt daran, dass im englischsprachigen Raum *Project Manager* die Übersetzung von Projektleiter ist. Das englische Wort des deutschen Projektmanagers ist hingegen *Senior Project Manager*. In diesem Buch ist die scharfe Trennung der beiden Rollen nicht notwendig. Die vorgestellten Funktionen des Werkzeugs in SAP ERP sind für alle Rollen gleichermaßen wichtig.

Unter dem Begriff *Prozess* versteht man das Vorgehen der Projektdurchführung. Einen einfachen Prozess stellen beispielsweise die Phasen *Planung – Realisierung – Abschluss* dar. Es gibt viele vorgefertigte Prozessmodelle, wie das *V-Modell*, den *Rational Unified* Process, das *Standard-Phasen-Modell* etc. Diese Prozessmodelle sind meist sehr ausführlich beschrieben und adressieren ein breites Spektrum an möglichen Projekten. Daher müssen die jeweiligen Modelle auf die eigenen Projekte zugeschnitten werden. Viele Prozessmodelle definieren dafür eigens Methoden, um das jeweilige Prozessmodell anzupassen (*Tayloring*).

Unter einer *Ressource* versteht man im Projektmanagement neben materiellen und finanziellen Mitteln auch die Arbeitskraft des Personals. Die Verwendung des Begriffs Ressource für Arbeitskraft ist unschön, ist im Projektmanagement und damit auch bei den verfügbaren Werkzeugen aber üblich.

# **2.2 Projektplanung**

Die Projektplanung ist die wichtigste Aufgabe des Projektmanagements. Fehler, die in der Planung entstehen, sind die teuersten – Budgetüberschreitungen, Terminüberschreitungen oder gar die vorzeitige Ablehnung des Projekts aufgrund falscher Plandaten können die Folge sein. Die Projektplanung findet vor der eigentlichen Projektrealisierung statt und wird während der Projektdurchführung kontinuierlich verfeinert. Der Beginn der Projektrealisierung darf kein Ende der Planung darstellen.

Das Ergebnis der Projektplanung ist ein (schriftlicher) Projektplan. Dieser trifft Aussagen zu

- • Warum etwas getan wird
- • Was getan wird
- • für Wie viel Geld
- • von Wem
- • Wann
- und Womit (Hilfsmittel, Techniken...).

Im Verlauf der Projektrealisierung dient der Projektplan als Grundlage für Fortschrittskontrollen und Projektbewertungen, die ohne einen solchen Plan unmöglich wären.

Der Projektplan muss kontinuierlich angepasst werden, mindestens um die im Verlauf der Realisierung entstehenden Ist-Daten. Mittels dieser Daten und dem Abgleich der Solldaten wird die Unsicherheit der Planung für das restliche Projekt immer kleiner. Abbildung [2.1](#page-14-0) zeigt den Verlauf eines so genannten Schätztrichters. Die Abbildung zeigt, dass zu Beginn der Schätzung die Unsicherheit hoch ist und im Verlauf des Projekts immer weiter zum tatsächlichen Wert konvergiert.

Bei der Anpassung des Projektplans ist in diesem Zusammenhang Versionierung ein wichtiges Stichwort, denn auch der Verlauf der Anpassungen ist in einer Abschlussanalyse wichtig. Ein kontinuierlich angepasster Projektplan entspricht am Projektende immer dem Ist-Zustand und lässt keine Aussage mehr über die Qualität der Planung zu. Erfahrungswerte würden sich ohne Planversionen nicht mehr ableiten lassen.

<span id="page-14-0"></span>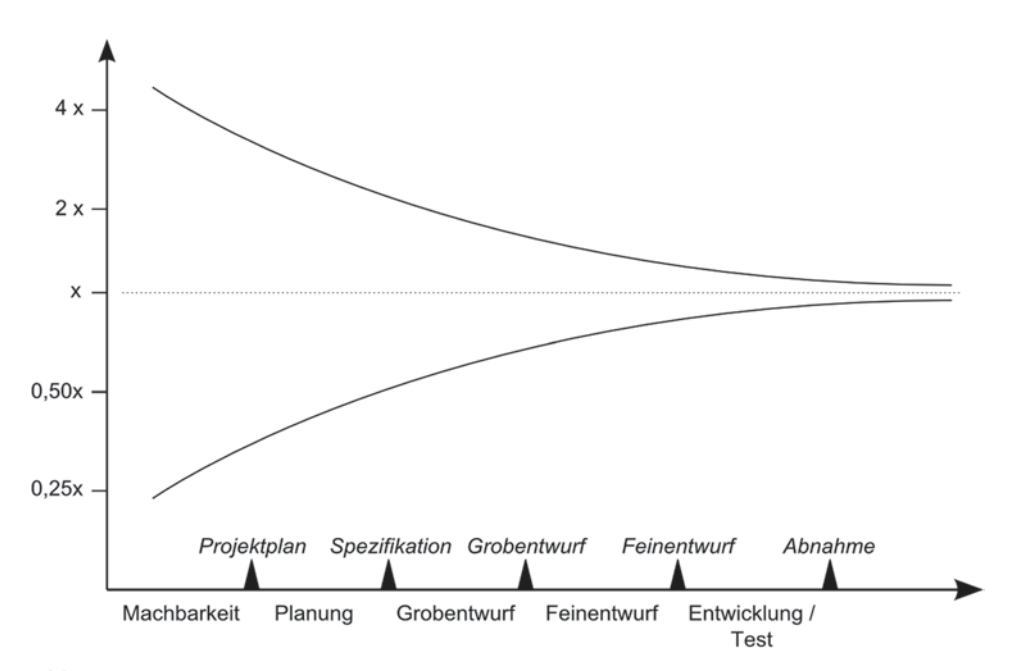

**Abb. 2.1** Schätztrichter der Planung

7 Als Regel hört man oft, dass die Planung nach der Erstellung des Pflichtenheftes erfolgen muss oder das Angebot vor Erstellung der Spezifikation erstellt wird. Diese Ansichten sind unflexibel. In einem Angebot stehen unter anderem Daten wie Preis, Fertigstellungstermin und Eigenschaften des Produkts. Termine und Kosten können aber erst mit Ende der Planung hinreichend genau angegeben werden. Problematisch wird es, wenn die Planung selbst bereits hohe Kosten verursacht. Um dieses Problem zu umgehen, wird häufig ein sogenanntes Vorprojekt durchgeführt, dessen Ergebnis ein Kosten- und Zeitplan sowie ein Pflichten- und Lastenheft ist. Das Vorprojekt kann einem Kunden bereits in Rechnung gestellt werden – oder wird beispielsweise im Rahmen des Realisierungsprojekts verrechnet.

# **2.2.1 Projektstrukturplan**

*Divide et impera – Teile und herrsche* ist ein Prinzip, das auf Ludwig XI. zurückgeht. Ursprünglich stand es für das Prinzip, Untertanen oder Gegner gegeneinander aufzuhetzen, um die daraus entstandene Zwietracht für eigene Zwecke zu missbrauchen. Gebräuchlicher ist dieser Ausspruch heute, wenn es darum geht, große, komplexe Aufgaben rekursiv in kleine, überschaubare Aufgaben zu teilen.

Ein Projekt stellt eine komplexe Aufgabe dar. Für die Teilung des Projekts in Teilprojekte und Arbeitspakete verwenden wir den *Projektstrukturplan (PSP).* Er dient als zentrales

<span id="page-15-0"></span>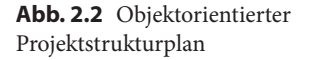

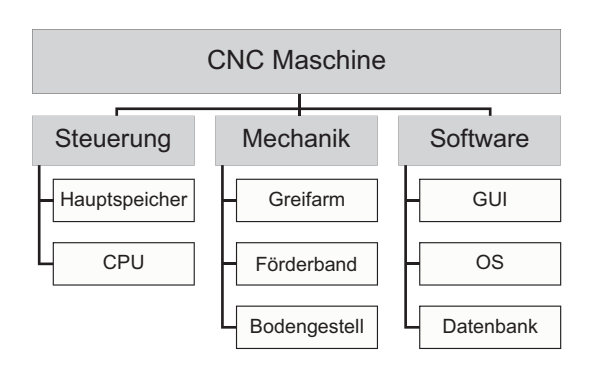

Instrument in der Projektplanung – alle weiteren Pläne leiten sich von ihm ab. Er stellt die Struktur, also im Grunde die Aufbauorganisation eines Projekts dar. In der DIN 69901 heißt es:

Die Projektstruktur definiert die Gesamtheit der wesentlichen Beziehungen zwischen den Elementen eines Projekts.

Es handelt sich um ein natürliches Vorgehen, einen komplexen Sachverhalt in kleine, handhabbare Teile zu zergliedern. Dabei dient das Ergebnis der Verfeinerung nicht nur der Aufwandsschätzung, sondern während der Realisierung einer detaillierten Fortschrittskontrolle.

Der PSP soll ein gemeinsames Verständnis des Projektumfangs für alle Projektmitglieder schaffen – das bedeutet eine Vereinheitlichung der Projektsprache und Schaffen von Verbindlichkeiten. Der PSP bildet die gemeinsame Basis für die Ablauf- und Terminplanung, ist selbst aber kein Ablauf-, Termin- oder Kostenplan. Die Darstellung erfolgt in der Form von Listen (tabellarisch) oder Organigrammen (Baumstruktur). Aufgrund der besseren Darstellung hat sich die Baumstruktur durchgesetzt. Grundsätzlich ist der Projektstrukturplan eine individuelle Gliederung und hängt stark von den tatsächlichen Gegebenheiten und Aufgabenstellungen ab.

Wir kennen drei verschiedene Arten von Projektstrukturplänen:

- • den objektorientierten Strukturplan
- • den funktionsorientierten Strukturplan
- • den ablauforientierten Strukturplan

**Objektorientierter PSP** Der objektorientierte Strukturplan wird auch häufig als *erzeugnis-* oder *produktorientierter* Plan bezeichnet. Die Definition der Aufgabenpakete richtet sich nach der technischen Struktur des zu entwickelnden Produkts (siehe Abb. [2.2](#page-15-0)). Diese Art eines Projektstrukturplans ähnelt einem Produktstrukturplan sehr. Die Gefahr ist hoch, dass beide Pläne vermischt werden könnten. Daher wird im Allgemeinen kein rein objektorientierter Plan verwendet.

<span id="page-16-1"></span><span id="page-16-0"></span>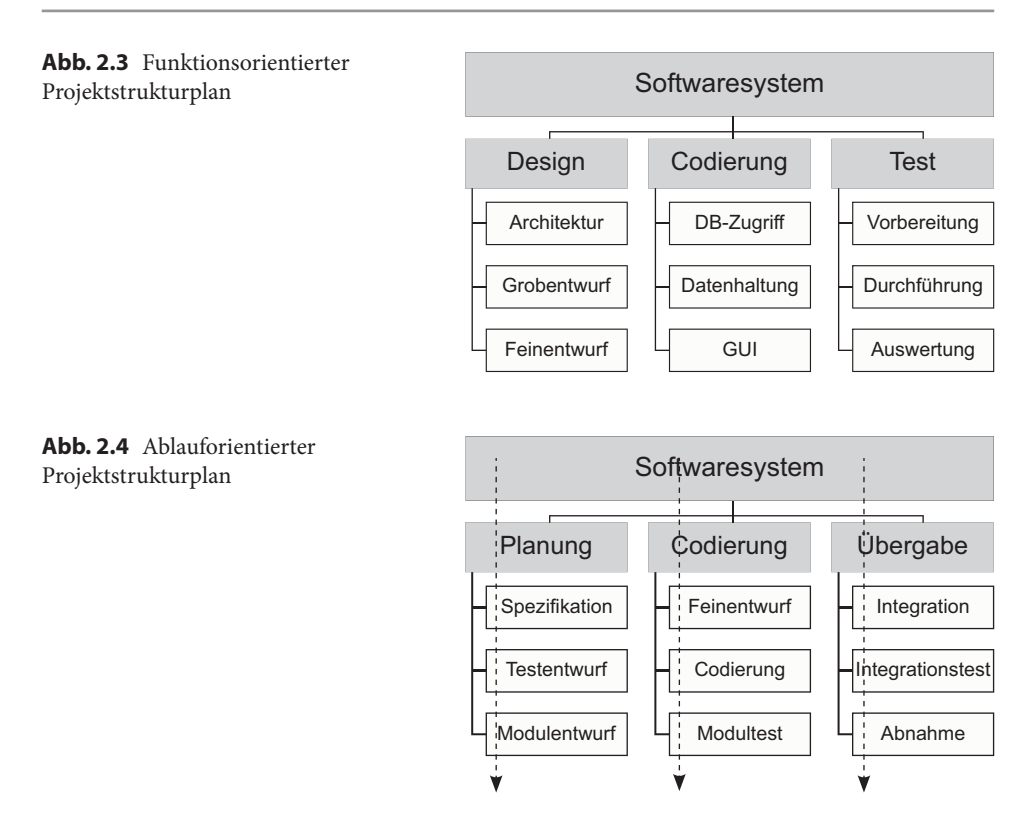

**Funktionsorientierter Projektstrukturplan** Der funktionsorientierte Projektstrukturplan orientiert sich nach den Tätigkeiten, die auszuführen sind, wie beispielsweise Design, Entwurf oder Prototyp, also nicht am entstehenden Produkt. Häufig findet man hier die Namen der Phasen eines Entwicklungsprozess-Modells wieder. Diese Form kann bei jedem Entwicklungsprojekt eingesetzt werden und ist daher die meist verwendete Form eines Projektstrukturplans. Abbildung [2.3](#page-16-0) zeigt einen solchen Strukturplan.

**Ablauforientierter Projektstrukturplan** Verändert man den funktionsorientierten Projektstrukturplan so, dass durch die Arbeitspakete eine Linie gelegt werden kann, die die Reihenfolge der Abarbeitung definiert, erhält man einen ablauforientierten Projektstrukturplan, wie in Abb. [2.4](#page-16-1) dargestellt.

Dieser Typ bietet sich nur an, wenn die auszuführenden Funktionen streng sequenziell durchlaufen werden können.

7 **Wasserfallmodell** Die fehlende Möglichkeit des Rücksprungs im Prozess ist der Grund, warum sich das klassische Wasserfallmodell in Entwicklungsunternehmen nicht durchgesetzt hat. Firmen, die heute zwar immer noch mit den Begriff *Wasserfallmodell* arbeiten, meinen eigentlich das *Standard-Phasen-Modell*, welches die einzelnen Phasen nach den Funktionen im Wasserfallmodell benennt,

#### 2.2 Projektplanung 11

aber innerhalb einer Phase die auszuführende Funktion nicht vorschreibt. Daher erlaubt das Standard-Phasen-Modell beispielsweise die Änderung einer Spezifikation in der Phase Entwurf.

**Vorgehen** Bei der Identifikation der Teilprojekte müssen bestimmte Gliederungsaspekte berücksichtigt werden. Teilprojekte und Arbeitspakete werden möglichst eindeutig einer organisatorischen Einheit zugeordnet. Unklare Verantwortlichkeiten führen schnell zu vermeidbaren Kompetenzstreitigkeiten oder zu mangelndem Engagement. Falls Kostenrahmen pro Arbeitspaket vorgegeben sind, beispielsweise durch Einhaltung von Geschäftsperioden oder ähnliches, müssen Arbeitspakete eventuell aufgeteilt werden. Arbeitspakete sollten in keinem Fall phasenübergreifend sein – Phasenentscheidungen müssten sonst während der Realisierung eines offenen Arbeitspaketes getroffen werden, was unsinnig ist. Außerdem ist es von Vorteil, den technischen Zusammenhang bei der Bildung von Arbeitspaketen zu berücksichtigen.

Aktivitäten wie Fortschrittsmessung, Qualitätsmaßnahmen und Risikoanalysen werden ebenfalls als Teilaufgaben in den Strukturplan mitaufgenommen. Diese Querschnittsaufgaben werden, insbesondere bei der Aufwandsschätzung, gerne vergessen – gerade bei einer Expertenschätzung.

Aus betriebswirtschaftlicher Sicht dient der Strukturplan später der Verbuchung von Kosten. So können beispielsweise geleistete Arbeitsstunden, Materialkosten, Reisekosten oder Kosten von Fremdfirmen eindeutig einem Teilprojekt zugeordnet werden.

**Daten eines PSP-Elements** Einem Element oder Knoten im Projektstrukturplan sind folgende Daten zugeordnet:

- • Arbeitspaketnamen (Name des PSP-Elements)
- • identifizierende Nummer (am besten entsprechend der Hierarchie)
- • eine Aufgabenbeschreibung
- • Ziele (Meilensteine)
- • geschätzter zeitlicher Aufwand
- • benötigte Zeit für die Durchführung
- • geschätzte Kosten
- • Ausführender des Arbeitspakets
- • Verantwortlicher
- • etwaige Abhängigkeiten von anderen Arbeitspaketen

Durchführungszeit und zeitlicher Aufwand sind unabhängige Eingabegrößen: Wenn man für das Streichen einer Wand einen Tag benötigt, kann man die Dauer mit zwei Personen halbieren. Trotzdem bleibt der Aufwand von einem Personentag bestehen.

Tatsächlich verwendet man das Konzept der Ressourcenerhöhung zur Dezimierung der Dauer sehr häufig in der Praxis. Natürlich kann unter Umständen durch erhöhten Ressourceneinsatz und Parallelisierung der Arbeiten die Dauer der Durchführung verringert

werden. Trotzdem kann die Dauer für den Kauf der Farbe und die Anreise zur Arbeitsstelle unabhängig des Ressourceneinsatzes nicht verringert werden. Diese sehr einfache und eingängige Tatsache wird in der Praxis auffällig häufig missachtet. Oder mit einem beliebtem Beispiel ausgedrückt: Auch mit neun Frauen bringen wir nicht in einem Monat ein Kind auf die Welt.

# **2.2.2 Schätzverfahren**

Im weiteren Verlauf der Projektplanung werden PSP-Elemente mit Schätzdaten versehen. Schätzverfahren gibt es viele. Die zwei bekanntesten Methoden sind *COCOMO* und das *Function Point-Verfahren.*

**COCOMO** Das *Constructive Cost Model* (*COCOMO*) gehört zu den *algorithmischen Aufwandsschätzverfahren*. Wie der Name schon vermuten lässt, basieren algorithmische Verfahren auf mathematischen Formeln, die wiederum auf Konstanten und empirisch ermittelten Parametern beruhen. COCOMO wurde 1981 von B. W. Boehm vorgestellt.

COCOMO unterteilt Projekte in drei Klassen:

- Organic Mode
- • Semidetached Mode
- • Embedded Mode

Für diese Klassifikation gibt es jeweils Parameter und Konstanten, die in die Formeln für Aufwand und Dauer eingesetzt werden. Die Konstanten und Parameter wurden empirisch aus vorhandenen Projekten ermittelt. Ende der 70er Jahre erhielt man mit diesem Verfahren sehr brauchbare Ergebnisse. Mittlerweile sind die Schätzergebnisse zu ungenau geworden. Gründe dafür sind

- • neue Lifecycle Prozesse
- • Wiederverwendung von Software-Komponenten
- • Reengineering
- • Middleware-Systeme
- • Einführung der Objektorientierung.

Ende der 90er Jahre entstand daher das COCOMO-II-Modell, welches neuere Einflussfaktoren berücksichtigt und eine bessere Kalibrierung bietet. In COCOMO-II werden drei verschiedene Klassen oder Submodelle unterschieden:

• **Application Composition Model** – bei der Entwicklung entstehen keine wiederverwendbaren Komponenten. Die Erstellung ist meist mit Hilfe von CASE-Tools (Computer Aided Software Engineering) einfach möglich. Schwierigkeiten, die durch die Verwendung von Tools auftreten, werden berücksichtigt

- • **Early Design Model** Projekte, die sich in der Prototyp/Analyse-Phase befinden. Die Ergebnisse sind entsprechend grob.
- • **Post-architecture Model** Projekte, für die bereits eine fertige Software-Architektur fertiggestellt ist, die nun implementiert werden muss.

Voraussetzung für die Schätzung ist die Anzahl erwarteter Quellcodezeilen (DSI – delivered source instructions, also die tatsächlich ausgelieferten Quellcodezeilen ohne Tests etc.). Mittels der Formel

$$
SM_{\text{Nominal}} = A * DSI^B
$$

wird der Aufwand in Mann-Monaten (SM – Staff Month) berechnet, wobei A und C konstant sind (je nach Submodell) und B errechnet wird aus

$$
B = C + 0.01^* \quad \sum W(i)
$$

und W(i) Gewichtungsfaktoren sind, wie Teambindung, Vorhersagbarkeit et cetera.

In COCOMO-II werden durch weitere Formeln neben der reinen Aufwandsrechnung auch Berechnungen zur Anzahl benötigter Personen im Projekt durchgeführt. Einflussfaktoren wie beispielsweise Kommunikationsaufwand werden von COCOMO-II berücksichtigt.

COCOMO-II stellt für alle Modelle Tabellen mit Angaben zur Verteilung des Aufwands auf einzelne Phasen zur Verfügung. Zusammen mit dem errechneten Gesamtaufwand und den Aufwands-Tabellen kann ein Planer den Gesamtaufwand auf einzelne Phasen verteilen und dadurch den benötigten Personalbedarf pro Phase ermitteln.

COCOMO-II wird allgemein deutlich besser als COCOMO angenommen, da die Ergebnisse der Schätzungen sehr gut sind. Außerdem lassen sich die Ergebnisse für die jeweiligen Unternehmen gut mittels kalibrierbarer Parameter anpassen. Basis der Schätzung sind allerdings Quellcodezeilen, die wiederum frei geschätzt werden müssen.

**Function Point Methode** Die *Function Point-Methode* gehört zu den Vergleichsmethoden (Analogieverfahren). Schätzungen werden häufig durch Vergleiche mit bestehenden Projekten durchgeführt. Um dabei eine höhere Sicherheit und Vergleichbarkeit zu erhalten, stellt man Regeln für das Vorgehen auf. Die Function Point-Methode wurde 1979 von Allan Albrecht (IBM) publiziert und wird bis heute weiterentwickelt und optimiert. Federführend hier ist die *IFPUG*, die *International Function Point User Group*.

Die Function Point-Methode liefert den Gesamtaufwand für alle Projektphasen ab der Erstellung des Pflichtenhefts. Sie liefert nicht wie COCOMO den Aufwand für die einzelnen Phasen. Die Vorgehensweise ist einfach. Es werden alle Benutzereingaben,

Ausgabedaten, Datenbestände, Referenzdaten und Abfragen kategorisiert in die Klassen leicht, mittel und komplex, wobei diesen Klassen jeweils eine Anzahl Function Points zugewiesen ist. Die einzelnen Werte werden aufsummiert (E1). 14 Einflussfaktoren werden anschließend berücksichtigt und zu Z aufsummiert. Ein Faktor E2 ergibt sich dann aus

$$
E2 = \left(\sum Z_i * 0.01\right) + 0.65
$$

Das Ergebnis der Function Point-Analyse ergibt sich dann aus

$$
FP = E1*E2
$$

Die Anzahl der Function Points ist eine Maßzahl für die Größe des Projekts. Aus Vergangenheitsdaten wurde empirisch ermittelt, wie viele Function Points ein Projekt hatte und wie viele Quellcodezeilen das Produkt zum Zeitpunkt der Auslieferung besaß. Damit besitzen wir Tabellen, anhand welcher ermittelt werden kann, mit wie vielen Quellcodezeilen für das aktuelle geplante Projekt gerechnet werden muss. Die einzelnen Werte für die Einflussfaktoren, die Parameter und die der Umrechnungstabelle für die einzelnen Programmiersprachen werden von der IFPUG ständig auf Basis von neuen Projekten und Verfahren angepasst.

**COCOMO mit Function Point** An dieser Stelle wird deutlich, warum es Sinn macht, COCOMO und die Function Point-Methode zu kombinieren. Die Function Point-Methode liefert eine Aussage zum Gesamtaufwand in Quellcodezeilen. Dieser Wert dient als Eingabe für das COCOMO-Verfahren. Mit COCOMO wird aus dem Gesamtaufwand die Dauer und die benötigten Mitarbeiter errechnet und anschließend der Aufwand auf die Phasen verteilt. Bei der Kombination muss aber beachtet werden, dass bei der Ermittlung der Function Points nur der Wert E1 für das COCOMO-Verfahren herangezogen werden darf, also der Wert ohne Berücksichtigung der Einflussfaktoren. Grund dafür ist, dass COCOMO selbst bei der Berechnung Einflussfaktoren berücksichtigt und diese sonst im Schätzverfahren doppelt gewertet werden würden.

Da die Projektplanung im Verlauf des Projekts unter Berücksichtigung der bekannten Ist-Daten kontinuierlich neu erstellt wird, ist es von Vorteil, die Berechnungen mit einer Tabellenkalkulation zu automatisieren. Mit einer geschickten Versionierung der Daten kann man damit zum Abschluss des Projekts wichtige Daten für zukünftige Schätzungen und damit auch zu Kalibrierung der genannten Verfahren gewinnen.

**Schätzgenauigkeit** Was man bei allen Schätzverfahren auf keinen Fall außer Acht lassen darf ist die Tatsache, dass das Ergebnis von weiteren Faktoren beeinflusst werden kann:

- Terminvorgaben vom Management (Politik)
- Eine hohe Anzahl Mitarbeiter bedeutet nicht eine hohe Produktivität (erhöhter Kommunikationsaufwand)
- • Mangelnde Erfahrung in der Projektarbeit
- • Produktivitätsunterschiede zwischen den einzelnen Mitarbeitern
- Leerlaufzeiten (Verzögerungen durch fehlende Entscheidungen)
- Verfügbarkeit von notwendigen Softwareumgebungen oder Werkzeugen
- • Tätigkeiten wie Qualitätssicherung werden unterschätzt oder einfach vergessen

Gleichbleibende Teams, fest installiertes Qualitätsmanagement, ähnliche Anforderungen oder ähnliches minimieren diese Faktoren.

**Expertenschätzung** Algorithmische Verfahren haben den Nachteil, dass Ergebnisse aufgrund mangelnder Transparenz nicht anerkannt werden. Insbesondere bei der Einführung der Verfahren führen mangelnde Erfahrung und nicht kalibrierte Standard-Parameter zu ungenauen Schätzergebnissen. Gerade bei algorithmischen Verfahren wird bei den Beteiligten eine hohe Genauigkeit erwartet – obwohl dies auch ein algorithmisches Verfahren nicht leisten kann. Daher ist es gerade bei der Einführung sinnvoll, zusätzlich eine Expertenschätzung durchführen zu lassen und die jeweiligen Ergebnisse zu vergleichen. Zum Projektabschluss können die Planungsdaten erneut herangezogen werden, um die Verfahren iterativ zu optimieren.

**Vorgehen bei der Schätzung** Schätzungen können pro Projektstrukturplanelement oder für das komplette Projekt durchgeführt werden. Häufig werden beide Wege ausgenutzt: Jedes Element wird geschätzt und auf das Gesamtprojekt verdichtet. Gleichzeitig wird das Gesamtprojekt geschätzt und der Aufwand auf die Teilprojekte verteilt (*Top Down* und *Bottom Up-*Vorgehen). Üblicherweise wird für die Aufwandsschätzung eine Bottom Up-Planung durchgeführt. Das Ergebnis dient der Angebotsphase oder der Präsentation innerhalb des Unternehmens. Anschließend wird der Projektaufwand budgetiert. Mit dem vorhandenen Projektbudget wird dann eine Top Down-Planung durchgeführt, verfügbare Aufwände damit auf die Teilprojekte verteilt.

Aus betriebswirtschaftlicher Sicht ist es vorteilhaft, pro Projektstrukturplanelement nicht nur die Gesamtkosten zu schätzen, sondern diese weiter auf Kostenarten wie beispielsweise Gehalt und Material zu detaillieren. Insbesondere differenzierte Betrachtungen zu Eigen- und Fremdleistungen lassen sich dadurch leichter durchführen. Wirtschaftlichkeitsanalysen werden dadurch detaillierter. Je detaillierter die Bereiche geschätzt sind, desto schwieriger wird es, Schätzung von außen anzuzweifeln.

#### **2.2.3 Risikoanalyse**

Die Risikoanalyse ist ein wichtiger Teil der Projektplanung und wird leider häufig unterschätzt oder schlicht falsch oder unvollständig durchgeführt. Identifizierte Risiken in Projektplänen (Risikolisten), wie *Ausfall eines Mitarbeiters durch Krankheit*, *Quellcode nicht mehr wartbar* oder *Performance zu gering* sind ein Anfang – sind aber unvollständig

- Was tun wir, wenn ein Mitarbeiter krank wird? Ab welcher Ausfallzeit ist unser Projektziel gefährdet?
- Wann gilt der Quellcode als nicht mehr wartbar? Wie wird das gemessen und wer tut das?
- Und vor allem: Welche Maßnahmen ergreifen wir, wenn das Risiko eintritt? Ab wann holen wir einen Ersatz für den ausgefallenen Mitarbeiter?

Insbesondere bei ausgefallenen Mitarbeitern ist die Einführung eines neuen Mitarbeiters zu dem Zeitpunkt, wenn der ausgefallene tatsächlich fehlt, zu spät. Die Einarbeitungszeit des neuen Mitarbeiters muss berücksichtigt werden. Dieser kann den Ausgefallenen nicht ab dem ersten Tag ersetzen.

**Risikoidentifikation** Für eine sinnvolle Risikoanalyse müssen Risiken identifiziert werden. Das wird beispielsweise mittels Brainstorming, Heranziehen von Erfahrungsdatenbanken oder durch Befragung durchgeführt. Anschließend wird für jedes Risiko geschätzt, wie hoch die Eintrittswahrscheinlichkeit ist und welche Kosten verursacht werden. Die Risikohöhe berechnet sich dann aus:

*Risikohohe* = *Kosten*\**Eintrittswahrscheinlichkeit*

Es gibt dann zwei Möglichkeiten, mit den Risiken umzugehen:

- Risiken begrenzen
- • Risiken vermindern

Risiken, die von Anfang an eine hohe Eintrittswahrwahrscheinlichkeit haben und hohe Kosten verursachen, müssen vermindert werden. Beispielsweise ist es Risiko jedes Projekts, dass der Quellcode durch einen Hardwareausfall verloren geht. Je nach Projektstand verursacht das hohen Aufwand und gefährdet damit den Endtermin. Daher wird das Risiko vermindert, indem regelmäßig Sicherheitskopien angefertigt werden. Damit ist das Risiko beschränkt auf die Entwicklungszeit zwischen den einzelnen Sicherungen. Das Risiko, eine Sicherung beispielsweise durch einen Brand zu verlieren, kann dadurch vermindert werden, dass jede fünfte Sicherung in einem Banksafe verwahrt wird.

Begrenzt wird ein Risiko, indem beispielsweise das Projektbudget Puffer vorweist, mit dem materialisierte Risiken abgefangen werden können. Das Budget muss nicht für jedes Projekt erneut gebildet werden. Es ist sinnvoll, in einem Projektunternehmen einen Risikotopf zu bilden. Dieser muss für alle laufenden Projekte groß genug sein, kann aber dann, sofern nicht benötigt, für zukünftige Projekte weiter verwendet werden. Dieser Risikotopf wird anhand der Risiken aller offenen Projekte berechnet. Die einfachste, aber unwirtschaftlichste Methode ist, die Risiken zu kumulieren und anhand dieser Zahl den Risikotopf einzurichten. Sicher werden nicht alle Risiken gleichzeitig eintreten. Auch hier kann man weitere Wahrscheinlichkeiten heranziehen, um den Risikotopf möglichst klein zu halten.

**Eintrittsindikatoren** Bei der Risikoanalyse muss neben jedem identifizierten Risiko die Risikohöhe und eventuell die Verminderungs- oder Begrenzungsstrategie angegeben werden. Ebenfalls unumgänglich sind Eintrittsindikatoren und Risikoüberwacher: Für jedes Risiko muss definiert werden, ab wann es als eingetreten gilt und wer oder was das jeweilige Risiko überwacht. Es führt nicht weiter, wenn wir das Risiko *Performance zu gering* identifizieren, die Performance anhand von Kennzahlen definieren und festlegen, ab wann die Performance zu gering ist, wenn im Verlauf des Projekts niemand eine Performance-Messung durchführt. Ein Überwachungsmechanismus muss berücksichtigt werden. Ist dieser nicht automatisiert, sondern wird von Projektmitgliedern durchgeführt, muss darauf geachtet werden, dass die Projekt- und Unternehmenskultur die Meldung eines materialisierten Risikos durch negative Behandlung des Melders nicht beeinflusst oder gar verhindert wird. Es gilt: *Töte nicht den Boten!*

**Auswirkungen auf die Terminplanung** Die Risikoanalyse hat auch Auswirkungen auf die Terminplanung. Bei der Schätzung des Aufwands und der Dauer wird ein Endtermin errechnet. Oft wird nicht beachtet, dass dieser Endtermin nur erreicht werden kann, wenn *keines* der identifizierten Risiken eintritt. Oft wird dieser frühest mögliche Termin als Endtermin genannt – und leider anschließend politisch verhandelt und in den allermeisten Fällen vorverlegt.

Zum frühest möglichen Endtermin gibt es einen weiteren Termin, an dem das Projekt mit hoher Wahrscheinlichkeit fertig ist. Unter Berücksichtigung der identifizierten Risiken und der Eintrittswahrscheinlichkeit kann zwischen diesen beiden Terminen ein realistischer gefunden werden.

Für eine Vertiefung dieses Themas empfehle ich Ihnen das Buch *Bärentango* von Tom DeMarco und Timothy Lister (2003, Carl Hanser Verlag).

# **2.2.4 Ablauf- und Terminplanung**

Der Projektstrukturplan spiegelt die statische Struktur des Projekts, also den Aufbau wider. Zusammen mit der Aufwandsschätzung lassen sich Aussagen zum Gesamtprojekt treffen. Nicht berücksichtigt ist im Projektstrukturplan der Ablauf des Projekts, also die zeitliche Reihenfolge, in welcher die einzelnen Arbeitspakete abgearbeitet werden und welche Serialisierungen oder Parallelisierungen möglich sind. Dazu dient die Netzplantechnik.

**Netzplan** Die Netzplantechnik ist eine methodische Vorgehensweise, um voneinander abhängige Vorgänge zeitlich so einzubetten, dass keine Abhängigkeiten verletzt werden. Mittels eines Netzplans lässt sich der sogenannte *Kritische Pfad* (engl. critical path) bestimmen. Der Kritische Pfad ist der Pfad in einem Netzplan, auf dem Arbeitspakete liegen, deren Verzögerung direkt Auswirkungen auf den Endtermin des Netzplans haben.

<span id="page-24-0"></span>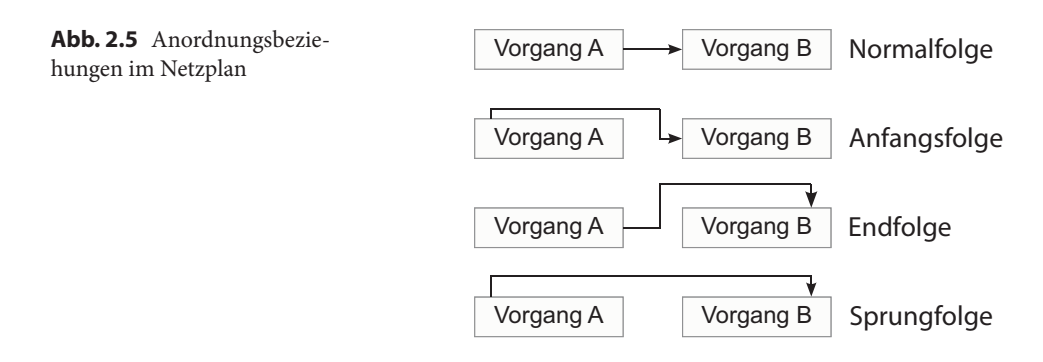

Laut DIN 69900 beinhaltet der Netzplan alle Verfahren zur Analyse, Beschreibung, Planung und Steuerung von Abläufen.

Er dient damit

- • der *Visualisierung* logischer Zusammenhänge vom Anfang bis zum Abschluss eines Projekts
- • der *Entwicklung eines Zeitplanes* mittels der einzelnen Vorgänge
- • der *Identifikation des kritischen Pfades* und eventuellen Ressourcenengpässen
- • der laufenden *Projektkontrolle* und *Zeitüberwachung*.

Ein Vorgang in einem Netzplan ist ein Arbeitspaket, welches zu einem bestimmten Zeitpunkt begonnen und zu einem späteren Zeitpunkt beendet wird. Ein Projektstrukturplan-Element wird in solche Arbeitspakete unterteilt, die in zeitlicher Abhängigkeit stehen. Sie werden als einzelne Vorgänge in einem Netzplan dargestellt. Auf diese Weise werden Netzpläne mit einem Projektstrukturplan verknüpft.

**Anordnungsbeziehungen** Zwei Vorgänge, die eine Abhängigkeit aufweisen, besitzen in einem Netzplan eine *Anordnungsbeziehung*. Es gibt vier mögliche Anordnungsbeziehungen (siehe Abb. [2.5\)](#page-24-0):

- • Die **Normalfolge** ist eine serielle Anordnung zweier Vorgänge. Erst mit Beendigung von Vorgang A kann Vorgang B begonnen werden. Die Vorgänge dürfen sich zeitlich nicht überlappen.
- • Die **Anfangsfolge** verbindet die Anfänge der beiden Vorgänge. Beide Vorgänge müssen damit zum selben Zeitpunkt begonnen werden.
- • Bei der **Endfolge** werden die beiden Enden der Vorgänge miteinander verbunden. Beide Vorgänge müssen gleichzeitig beendet werden.
- • Die **Sprungfolge** ist ein Spezialfall: Sie verbindet den Anfang von Vorgang A mit dem Ende von Vorgang B. Sprungfolgen werden für die Definition von Maximalabständen verwendet.

<span id="page-25-0"></span>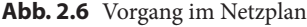

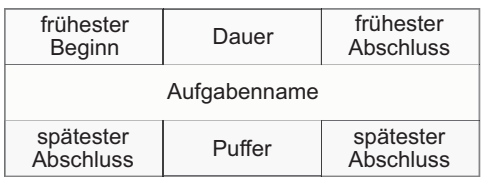

**Terminplanung** Mit Anordnungsbeziehungen, der jeweiligen Dauer eines Vorgangs und dem frühesten Starttermin, kann eine Vorwärtsrechnung durchgeführt werden (*progressive Zeitrechnung*). Dabei wird ausgehend vom Starttermin mittels der Dauer der früheste Endtermin berechnet und, unter Berücksichtigung eines Mindestabstandes (Puffer), der früheste Starttermin des Nachfolgers berechnet.

Umgekehrt kann auch eine Rückwärtsrechnung durchgeführt (*retrograde Zeitrechnung*) werden. Dabei wird vom spätesten Endtermin des letzten Vorgangs ausgegangen. Mit dem spätesten Endtermin und der Dauer eines Vorgangs wird der spätest mögliche Starttermin des Vorgangs berechnet. Unter Berücksichtigung eines Mindestabstandes zwischen den Vorgängen (Puffer) ist das Ergebnis der späteste Endtermin des Vorgängers. Wie bei der Vorwärtsrechnung wird das Verfahren rekursiv bis zum Startvorgang fortgesetzt.

Werden parallele Vorgänge zusammengeführt, wird bei der progressiven Rechnung unter Berücksichtigung der Puffer der späteste Endtermin herangezogen, bei der retrograden Rechnung der früheste Starttermin.

In vielen Projekten ist der Endtermin bereits bekannt und ein Anfangstermin avisiert. Damit lassen sich beide Planverfahren kombinieren. Dadurch erhält man für jeden Vorgang vier Termine:

- • *Frühester Beginn* aus Vorwärtsplanung
- • *Frühestes Ende* aus Vorwärtsplanung und jeweiliger Dauer
- • *Spätester Beginn* aus Rückwärtsplanung und jeweiliger Dauer
- • *Spätestes Ende* aus Rückwärtsplanung

Im Anschluss wird geprüft, ob der Netzplan zeitkonsistent ist, das heißt es müssen alle spätesten Anfangszeitpunkte größer oder gleich der frühesten Anfangszeitpunkte und alle spätesten Endzeitpunkte größer oder gleich der frühesten Endzeitpunkte sein. Das ist einsichtig, insbesondere bei großen Netzplänen aufwändig und sollte in jedem Fall einem Werkzeug überlassen werden. Zu Terminkonflikten kommt es vor allem dann, wenn für einzelne Vorgänge Fixtermine vergeben wurden, die bei der Terminplanung zwingend eingehalten werden müssen.

**Darstellung** Abbildung [2.6](#page-25-0) zeigt einen Vorgang , wie er in einer Netzplangrafik dargestellt wird. Zusätzlich zu den Terminen und der Dauer wird explizit der Puffer angegeben, der berücksichtigt wurde.

<span id="page-26-0"></span>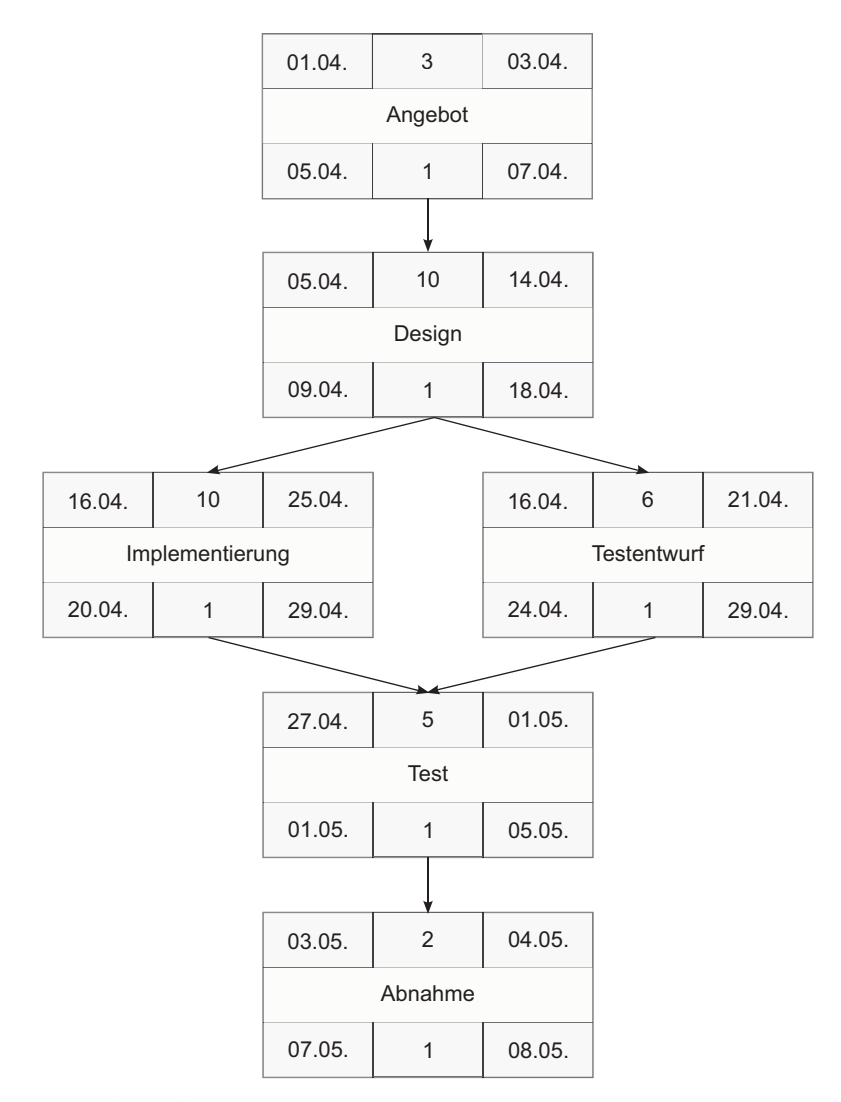

**Abb. 2.7** Netzplangrafik

Abbildung [2.7](#page-26-0) zeigt einen Netzplan für ein einfaches Entwicklungsprojekt. Bei der Berechnung der Termine wurden Wochenenden nicht berücksichtigt. Die Dauer und der Puffer sind jeweils in Tagen angegeben.

**Gantt-Diagramm** Ein weiteres, mächtiges Werkzeug der Projektplanung ist das Balkendiagramm, welches auf den amerikanischen Unternehmensberater Henry L. Gantt zurückgeht.

Im Gegensatz zu einer Netzplangrafik wird die zeitliche Einbettung in den Projektverlauf der einzelnen Aktivitäten in einem Balkendiagramm sichtbar gemacht.

<span id="page-27-0"></span>

| Nr. | Vorgangsname     | Dauer   | 03. Okt '11 |  |                               | 10. Okt '11 |  |  |  |     |  | 24. Okt '11 |                 |  |  |  | 31. Okt '11 |  |  |  |  |  | 07. Nov '11 |  |  |  |                                  |
|-----|------------------|---------|-------------|--|-------------------------------|-------------|--|--|--|-----|--|-------------|-----------------|--|--|--|-------------|--|--|--|--|--|-------------|--|--|--|----------------------------------|
|     |                  |         | M           |  | IDIMIDIFISISIMIDIMIDIFISISIMI |             |  |  |  | DMD |  |             | F S S M D M D F |  |  |  |             |  |  |  |  |  |             |  |  |  | $s s $ $M D M D F s s M D M D F$ |
|     | Kick off         | 1 Tag   |             |  |                               |             |  |  |  |     |  |             |                 |  |  |  |             |  |  |  |  |  |             |  |  |  |                                  |
|     | Phase 1          | 16 Tage |             |  |                               |             |  |  |  |     |  |             |                 |  |  |  |             |  |  |  |  |  |             |  |  |  |                                  |
| 3   | Aktivität 1      | 3 Tage  |             |  |                               |             |  |  |  |     |  |             |                 |  |  |  |             |  |  |  |  |  |             |  |  |  |                                  |
| а   | Aktivität 2      | 5 Tage  |             |  |                               |             |  |  |  |     |  |             |                 |  |  |  |             |  |  |  |  |  |             |  |  |  |                                  |
| ь   | Meilenstein      | 0 Tage  |             |  |                               |             |  |  |  |     |  | 19.10       |                 |  |  |  |             |  |  |  |  |  |             |  |  |  |                                  |
| 6   | Aktivität 3      | 8 Tage  |             |  |                               |             |  |  |  |     |  |             |                 |  |  |  |             |  |  |  |  |  |             |  |  |  |                                  |
|     | Phase 2          | 7 Tage  |             |  |                               |             |  |  |  |     |  |             |                 |  |  |  |             |  |  |  |  |  |             |  |  |  |                                  |
| 8   | Aktivität 4      | 2 Tage  |             |  |                               |             |  |  |  |     |  |             |                 |  |  |  |             |  |  |  |  |  |             |  |  |  |                                  |
| 9   | Aktivität 5      | 3 Tage  |             |  |                               |             |  |  |  |     |  |             |                 |  |  |  |             |  |  |  |  |  |             |  |  |  |                                  |
| 10  | Aktivität 6      | 5 Tage  |             |  |                               |             |  |  |  |     |  |             |                 |  |  |  |             |  |  |  |  |  |             |  |  |  |                                  |
| 11  | Projektabschluss | 1 Tag   |             |  |                               |             |  |  |  |     |  |             |                 |  |  |  |             |  |  |  |  |  |             |  |  |  |                                  |

**Abb. 2.8** GANTT-Diagramm

<span id="page-27-1"></span>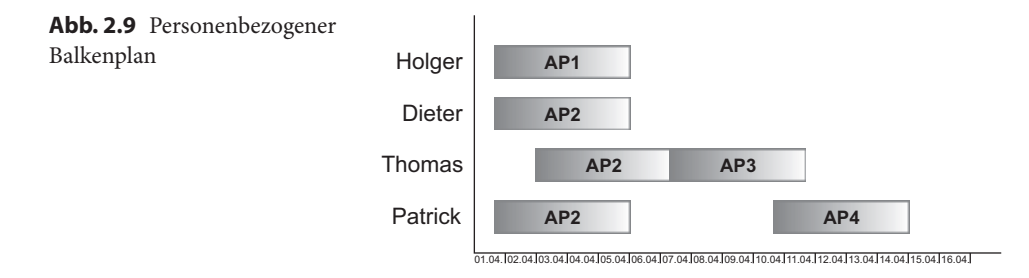

Abbildung [2.8](#page-27-0) zeigt einen *Aufgabenbezogenen Balkenplan*. Auf der linken Seite werden die einzelnen Arbeitspakete angegeben, die geplante Dauer, der geplante Anfangstermin sowie der Endtermin. Die Termine können dem Netzplan entnommen werden. Auf der rechten Seite erhält man eine Darstellung der zeitlichen Verteilung der Arbeitspakete.

Zwischen den Arbeitspaketen können durch Verknüpfungen Abhängigkeiten angegeben werden – diese werden einfach dem Netzplan entnommen. Verschiebt sich ein Arbeitspaket, verschieben sich automatisch alle abhängigen Arbeitspakete – sofern nicht genügend Puffer vorgesehen wurde.

Neben dem aufgabenbezogenen Balkenplan gibt es den *Personenbezogenen Balkenplan* (Abb. [2.9](#page-27-1)). Im Personenbezogenen Balkenplan lässt sich leicht darstellen, an welchen Arbeitspaketen ein Mitarbeiter beteiligt ist. Man stellt leicht fest, ob ein Mitarbeiter während bestimmter Projektphasen zu vielen Arbeitspaketen zugeordnet ist. Berücksichtigt man hier die Urlaubsplanung, hat man außerdem eine Plausibilitätsprüfung, ob die benötigte Arbeitsleistung in bestimmten Projektphasen überhaupt verfügbar ist. Damit dient der personenbezogene Balkenplan der Ressourcenplanung.

**Parallelisierung** Wir haben bereits besprochen, dass die Durchführung von Arbeitspaketen parallelisiert werden und damit die Durchführungszeit verkürzt werden kann. Dazu eine wichtige und nicht ganz augenscheinliche Bemerkung:

Gehen wir davon aus, ein Projekt sei in vier Teilprojekte zerlegt. Jedes Teilprojekt wurde geschätzt mit drei Monaten. Bei sequentieller Ausführung wird daher eine Dauer von einem Jahr, bei paralleler Ausführung ein Vierteljahr angenommen. Wir gehen nun davon aus, dass die Wahrscheinlichkeit, dass ein Teilprojekt nach drei Monaten fertiggestellt ist, bei 50 % liegt, eine Über- oder Unterschreitung um einen Monat bei 20 % liegt und eine Dauer von fünf oder sechs Monaten bei 5 % liegt. Für die Dauer eines Teilprojekts erhalten wir damit als Erwartungswert 3,25 Monate und damit eine Gesamtlaufzeit von 13 Monaten – ein Ergebnis, das nicht deutlich über dem geschätzten Wert liegt. Bei einer parallelen Abarbeitung multipliziert sich allerdings diese Unsicherheit, da alle vier Teilprojekte gleichzeitig beendet sein müssen:

$$
T = \sum_{2}^{6} \left( qt^4 \left( 1 - \frac{qt - 1}{qt} \right)^4 t = 4,288 \right)
$$

Eine Gesamtdauer von t Monaten entsteht, wenn keines der Teilprojekte länger als *t* Monate dauert (q.<sup>4</sup>). Die Wahrscheinlichkeit, dass ein Projekt bereits nach t−1 Monaten abgeschlossen wurde, ist  $q_{t-1}/q_t$ .

Entgegen der intuitiven Annahme, verkürzt sich das Projekt nicht um den Faktor 4, sondern nur etwa um den Faktor 3. Das ist plausibel, wenn man bedenkt, dass eine pünktliche Fertigstellung aller Teilprojekte unwahrscheinlich ist.

#### **2.2.5 Meilensteinplan**

Der Begriff *Meilenstein* wird seit Jahrhunderten im Zusammenhang mit der Kennzeichnung der Länge einer Wegstrecke verwendet (von lateinisch *milia* = tausend). In Projekten dient der Begriff als Metapher für ein Zwischenziel. Beispielsweise ist das Ende der initialen Projektplanung ein Meilenstein. Er ist gekennzeichnet durch die Fertigstellung des Projektplans. In vielen Fällen gilt der Meilenstein allerdings erst dann als erreicht, wenn der Projektplan in einer Meilensteinsitzung oder durch einen Verantwortlichen genehmigt wurde.

Meilensteine sind ausgezeichnete Zeitpunkte, an denen Verantwortliche, beispielsweise der Auftraggeber, prüfen, ob mit der nächsten Projektphase begonnen werden darf oder nicht. Bei größeren Projekten unterscheidet man häufig zwischen internen und externen Meilensteinen, also Meilensteinen, die für den Auftraggeber sichtbar sind und Meilensteine, die nur für das Projektmanagement wichtig sind.

Oft wird der Fehler gemacht, Meilensteine mit dem zugeordneten Termin zu verwechseln. Termine dienen nur der Planung, zu welchem Zeitpunkt der Meilenstein *vermeintlich* erreicht wird. Ist der Termin erreicht, muss der Meilenstein noch nicht erreicht worden sein. Dies entspricht der Metapher: Meilensteine an einer Straße werden nicht nach einer gewissen Zeit, sondern nur nach einer zurückgelegten Wegstrecke erreicht.

Der Meilensteinplan leitet sich ebenfalls aus dem Projektstrukturplan ab. Abb. [2.10](#page-29-0) zeigt den Zusammenhang. Aus den Zielen des Projektstrukturplans entsteht unter Berücksichtigung der Hierarchie eine Art Ergebnispyramide. Bei der Erstellung muss darauf geachtet werden, dass die Abnahmekriterien prüfbar sind. Formulierungen wie *Fertigstellung* 

<span id="page-29-0"></span>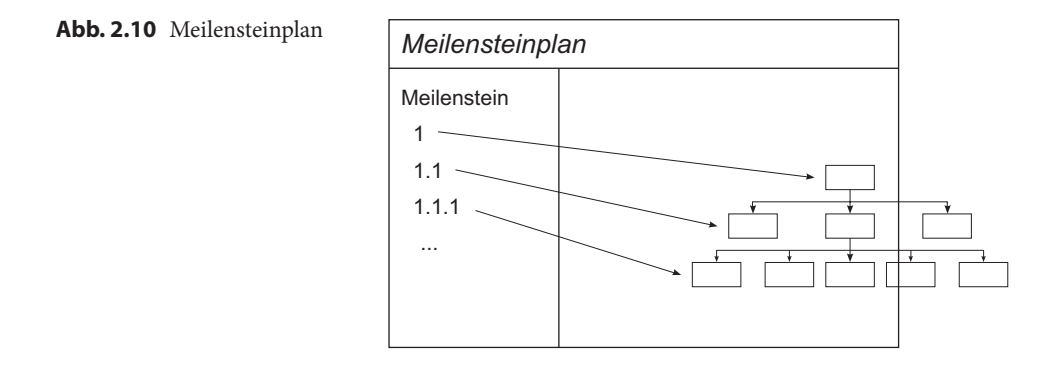

*der Spezifikation* sind ungenügend, da nicht definiert ist, wann diese als fertiggestellt gilt. Hilfreich für schwierig prüfbare Meilensteine sind Meilensteinsitzungen, in denen mehrere Projektmitglieder und Verantwortliche gemeinsam über den Grad der Meilensteinerreichung befinden.

# **2.3 Projektrealisierung**

Nach der Projektplanung beginnt die Realisierungsphase des Projekts. Die Planung ist damit nicht abgeschlossen, sie muss während der Realisierung periodisch nachgezogen werden. In der Realisierung ist es Aufgabe des Projektmanagements, den Fortschritt des Projekts zu überwachen, Trends zu erkennen und gegebenenfalls steuernd einzugreifen, damit das Projektziel nicht gefährdet wird. Dazu gibt es verschiedene Methoden, die das Projektmanagement unterstützen.

## **2.3.1 Zeiterfassung**

Ein sehr einfaches Mittel der Steuerung ist die Zeiterfassung. In jedem Unternehmen müssen Mitarbeiter ihre Arbeitszeiten mittels Stechuhren, handschriftlichen oder elektronischen Arbeitszeitblättern erfassen. In einer Projektorganisation bietet es sich an, Arbeitszeiten einzelnen Arbeitspaketen zuzuordnen. Bei Angebotspositionen, die einem Kunden als *Arbeiten nach Aufwand* verkauft werden (beispielsweise Schulungen, Einführungsunterstützung), müssen diese Zeiten zwingend den Arbeitspaketen zugeordnet werden, um die tatsächlich entstandenen Aufwände belegen zu können.

Mit den Daten aus der Zeiterfassung hat der Projektmanager jederzeit den Überblick, ob und wie viel Zeit bereits auf sein Projekt gebucht wurde, ob und wie er bei Teilprojekten oder Arbeitspaketen im Plan liegt. Selbstverständlich darf er auch hier nicht der Versuchung erliegen bei einer Zeitverbuchung von 50% auch eine 50% Fertigstellung anzunehmen. Hier ist zusätzlich ein Fertigstellungsgrad in Prozent anzugeben, anhand dessen man die restliche benötigte Zeit extrapolieren und gegebenenfalls reagieren kann.